## **ESTADO DE SANTA CATARINA** PREFEITURA MUNICIPAL DE MONTE CASTELO

83.102.525/0001-65 CNPJ: Rua Alfredo Becker, 385 89380-000 - Monte Castelo - SC C.E.P.

## **PREGÃO PRESENCIAL**

Nr.: 32/2019 - PR

Processo Administrativo: Processo de Licitação: Data do Processo:

51/2019 25/06/2019

Folha: 1/1

## TERMO DE HOMOLOGAÇÃO DE PROCESSO LICITATÓRIO

O(a) Prefeito Municipal, JEAN CARLO MEDEIROS DE SOUZA, no uso das atribuições que lhe são conferidas pela legislação em vigor, especialmente sob Lei nº 10.520/02 e em face aos princípios ordenados através da Lei nº 8.666/93 e alterações posteriores, a vista do parecer conclusivo exarado pelo Pregoeiro e sua equipe de apoio, resolve:

01 - HOMOLOGAR a presente Licitação nestes termos:

- a) Processo Nr. 51/2019
- b) Licitação Nr. 32/2019 PR
- PREGÃO PRESENCIAL c) Modalidade.
- d) Data Homologação: 08/07/2019

Contratação de empresa especializada em Obras e Serviços de Engenharia, para execução de construção e) Objeto da Licitação de 01 barração pré-moldado em estrutura metálica na Localidade de Estrada Geral do Alto Canoinhas, Distrito de Residência Fuck, conforme aprovação do Conselho Municipal de Desenvolvimento Econômico e Social - CMDES devidamente comprovado nos Autos do Processo Administrativo 004/2019, onde teve como requerente a Empresa PAULO CESAR DE FRANCISCO & CIA LTDA, em conformidade com o Projeto Arquitetônic

(em Reais R\$) f) Fornecedores e Itens declarados Vencedores (cfe. cotação) Unid. Quantidade Descto (%) Preço Unitário Total do Item

## SBE MAQUINAS AGRICOLAS E PECAS LTDA (484885)

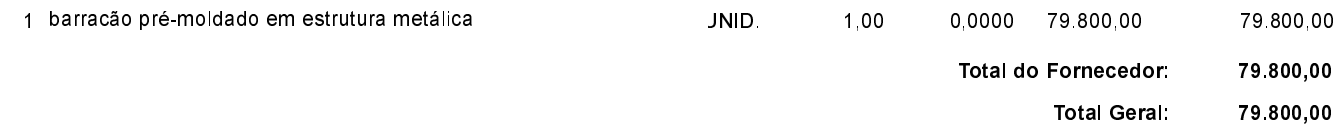

Monte Castelo, 8 de Julho de 2019.

JEAN CARLO MEDEIROS DE SOUZA PREFEITO MUNICIPAL